## **Text To Html Converter For Multiple Text To Html 90**

**Jianjun Gao**

 **Complete Idiot's Guide to Microsoft Office 2000** Joe Kraynak,1999 Shows how to use each component of Microsoft Office, and offers advice on creating documents, spreadsheets, databases, graphics, and presentations

 **QuarkXPress 5 for Macintosh and Windows** Elaine Weinmann,Peter Lourekas,2002 Introduces the desktop publishing program, covering startup, text input, formats, typography, graphics, and color.

 **Information Modelling and Knowledge Bases XVII** Yasushi Kiyoki,2006 Provide research communities in information modelling and knowledge bases with scientific results and experiences achieved by using innovative methodologies in computer science and other disciplines related to linguistics, philosophy, and psychology.

 **ASP.NET Kick Start** Stephen Walther,2003 This self-teaching guide explains how to write server-side components for dynamic, interactive Web pages and powerful Web-based applications that are easy to develop and modify. It comes complete with key points, background information, quizzes at the end of each chapter, and a final exam.

 **Sams Teach Yourself Perl in 21 Days** Laura Lemay,2002 'Sams Teach Yourself Perl in 21 Days' covers the basics in the first few chapters, and then moves on to practical uses of Perl and in-depth discussions of more advanced topics. Perl is a popular programming language typically used in Unix systems.

 *Dreamweaver 4* Garo Green,Lynda Weinman,2002 Offers real world examples demonstrating the Web authoring program's updated features, covering site management, layers, style sheets, templates, frames, libraries, rollovers, forms, interactivity, and plug-ins.

OmniMark at Work Brian E. Travis,1997

 Adobe GoLive CS Tips and Tricks Adam Pratt,Lynn Grillo,2005 Presents a collection of tips to get the most out of Adobe GoLive CS, covering such topics as using Cascading Style Sheets, building a Web site based on page templates, customizing source code using themes, and using InDesign CS.

 **InfoWorld** ,1996-10-28 InfoWorld is targeted to Senior IT professionals. Content is segmented into Channels and Topic Centers. InfoWorld also celebrates people, companies, and projects.

 *Practical Django Projects* James Bennett,2009-07-31 Build a Django content management system, blog, and social networking site with James Bennett as he introduces version 1.1 of the popular Django framework. You'll work through the development of each project, implementing and running the applications while learning new features along the way. Web frameworks are playing a major role in the creation of today's most compelling web applications, because they automate many of the tedious tasks, allowing developers to instead focus on providing users with creative and powerful features. Python developers have been particularly fortunate in this area, having been able to take advantage of Django, a very popular open-source web framework whose stated

goal is to make it easier to build better web applications more quickly with less code. Practical Django Projects introduces this popular framework by way of a series of real–world projects. Readers follow along with the development of each project, implementing and running each application while learning new features along the way. This edition is updated for Django 1.1 and includes an all-new chapter covering practical development tools and techniques you'll be able to apply to your own development workflow.

 **Take Control of the Mac Command Line with Terminal, 3rd Edition** Joe Kissell,2024-02-12 Learn how to unleash your inner Unix geek! Version 3.3, updated February 12, 2024 This book introduces you to the Mac's command line environment, teaching you how to use the Terminal utility to accomplish useful, interesting tasks that are either difficult or impossible to do in the graphical interface.n If you've ever thought you should learn to use the Unix command line that underlies macOS, or felt at sea when typing commands into Terminal, Joe Kissell is here to help! With this book, you'll become comfortable working on the Mac's command line, starting with the fundamentals and adding more advanced topics as your knowledge increases. Now includes complete coverage of Monterey, Big Sur, Catalina, and zsh! Joe includes 67 real-life recipes for tasks that are best done from the command line, as well as directions for working with permissions, carrying out grep-based searches, creating shell scripts, and installing Unix software. The book begins by teaching you these core concepts: • The differences among Unix, a command

line, a shell, and Terminal • Exactly how commands, arguments, and flags work • The basics of Terminal's interface and how to customize it Next, it's on to the command line, where you'll learn: • How to navigate your Mac's directory structure • Basic file management: creating, copying, moving, renaming, opening, viewing, and deleting files • Creating symbolic links • The types of command-line programs • How to start and stop a command-line program • How to edit a text file in nano • How to customize your prompt and other shell defaults • The importance of your PATH and how to change it, if you need to • How to get help (Joe goes way beyond telling you to read the man pages) You'll extend your skills as you discover how to: • Create basic shell scripts to automate repetitive tasks. • Make shell scripts that have variables, user input, conditional statements, loops, and math. • See which programs are running and what system resources they're consuming. • Quit programs that refuse to quit normally. • Enable the command line to interact with the Finder. • Control another Mac via its command line with ssh. • Understand and change an item's permissions, owner, and group. • Run commands as the root user using sudo. • Handle output with pipe (|) or redirect (> or <). • Use grep to search for text patterns in files and filter output. • Install new command-line software from scratch or with a package manager. • Use handy shortcuts in the Terminal app itself and in zsh. Questions answered include: • What changed on the command line in recent versions of macOS? • What are the differences between the zsh shell and the bash shell? • Which

shell am I using, and how can I change my default shell? • How do I quickly figure out the path to an item on my Mac? • How can I customize my Terminal window so I can see man pages behind it? • How can I make a shortcut to avoid retyping the same long command? • Is there a trick for entering a long path quickly? • What should I say when someone asks if I know how to use vi? • How do I change my prompt to suit my mood or needs? • What is Command Line Tools for Xcode? • When it comes to package managers, which one should I use? Finally, to help you put it all together, the book showcases 67 real-world recipes that combine commands to perform useful tasks, such as listing users who've logged in recently, manipulating graphics, using a separate FileVault password, creating and editing user accounts, figuring out why a disk won't eject, copying the source code of a webpage, determining which apps have open connections to the internet, flushing the DNS cache, finding out why a Mac won't sleep, sending an SMS message, and deleting stubborn items from the Trash.

 **Microsoft Office FrontPage 2003 Inside Out** Jim Buyens,2004 Hey, you know your way around the Web—so now dig into FrontPage 2003 and really put your Web design skills to work! This supremely organized reference packs hundreds of timesaving solutions, troubleshooting tips, and handy workarounds in concise, fast-answer format. It's all muscle and no fluff. Discover the best and fastest ways to perform everyday tasks, and challenge yourself to new levels of FrontPage mastery! From site planning to production, drill deep

into core and advanced FrontPage techniques Get expert design tips—from editing text and pictures to using colors, themes, and style sheets Animate page objects and add sound, video, Flash files, and plug-ins Add text search, registration forms, and other data-driven features Set up and run your own Web server Write your own macros and scripts and tweak HTML, XML, and program code Develop data-driven portal sites that run on Microsoft Windows SharePoint ServicesCD features: Complete eBook Insider Extras—sample Web components, scripts, Microsoft ASP.NET-based tools, macros, and code, plus the full Web site example used in the book Catalog of select FrontPage resources with links to third-party tools and demos Microsoft add-ins, demos, and trials, including Insider's Guide to Microsoft Office OneNote eBook Microsoft Computer Dictionary, Fifth Edition, eBook—10,000+ entries A Note Regarding the CD or DVD The print version of this book ships with a CD or DVD. For those customers purchasing one of the digital formats in which this book is available, we are pleased to offer the CD/DVD content as a free download via O'Reilly Media's Digital Distribution services. To download this content, please visit O'Reilly's web site, search for the title of this book to find its catalog page, and click on the link below the cover image (Examples, Companion Content, or Practice Files). Note that while we provide as much of the media content as we are able via free download, we are sometimes limited by licensing restrictions. Please direct any questions or concerns to booktech@oreilly.com.

 *The Complete Idiot's Guide to Macromedia Dreamweaver MX* David Karlins,2002 Explains how to use Dreamweaver to perform a variety of tasks including adding pictures and text, creating tables and frames, using forms, offering multimedia, and managing and maintaining a Web site.

 FrontPage 2003: The Missing Manual Jessica Mantaro,2005-08-18 In today's highly connected world, almost everybody has a web site, from local sewing circles to the world's largest corporations. If you're ready for one of your own, Microsoft's FrontPage 2003 has everything you need to create Web pages. It's true. Your geek friends may howl in contempt if you use FrontPage, but that's because the program has a reputation for spitting out cookie-cutter Web pages with messy, overloaded HTML code that takes forever to load. Not any more. After listening to complaints, Microsoft has given FrontPage 2003 some pretty advanced features, including an HTML cleanup tool that helps alleviate bloated code, and new support for Macromedia Flash and XML. Now, savvy Web veterans can control as much of the process as they want, and even collaborate on a site with developers who use Dreamweaver, GoLive or other Web authoring tools. Yet, unlike those other tools, FrontPage 2003 still has automated features for beginners who don't know where to start. There's still one flaw, though. Microsoft's idea of a user manual is a flimsy pamphlet. But that's easily solved. FrontPage 2003: The Missing Manual offers you everything from the basics to meaty sections on advanced tasks. Our book puts the program's features in context, with clear and thorough chapters that

provide valuable shortcuts, workarounds, and just plain common sense, no matter where you weigh in on the technical scale. With it, you can learn to build simple Web pages, or sophisticated ones with tables and Cascading Style Sheets, and find out how to manage and publish a Web site. You'll also learn to create forms, work with databases, and integrate FrontPage with Microsoft Office. If you haven't worked with Web pages before, each chapter provides Up to Speed sidebars with useful background information. If you do have experience, the Power Users' Clinic sidebars offer advanced tips and insights. You won't find tips like those in the pamphlet, or even in the Help file. FrontPage: The Missing Manual gives you the complete lowdown on the program above and beyond any book on the market.

 Introducing Python Bill Lubanovic,2014-11-11 Annotation With 'Introducing Python', Bill Lubanovic brings years of knowledge as a programmer, system administrator and author to a book of impressive depth that's fun to read and simple enough for non-programmers to use. Along with providing a strong foundation in the language itself, Lubanovic shows you how to use Python for a range of applications in business, science and the arts, drawing on the rich collection of open source packages developed by Python fans.

 *Analysis of Images, Social Networks and Texts* Wil M.P. van der Aalst,Dmitry I. Ignatov,Michael Khachay,Sergei O. Kuznetsov,Victor Lempitsky,Irina A. Lomazova,Natalia Loukachevitch,Amedeo Napoli,Alexander Panchenko,Panos M. Pardalos,Andrey V. Savchenko,Stanley Wasserman,2017-12-20 This book

constitutes the proceedings of the 6th International Conference on Analysis of Images, Social Networks and Texts, AIST 2017, held in Moscow, Russia, in July 2017. The 29 full papers and 8 short papers were carefully reviewed and selected from 127 submissions. The papers are organized in topical sections on natural language processing; general topics of data analysis; analysis of images and video; optimization problems on graphs and network structures; analysis of dynamic behavior through event data; social network analysis.

 **InfoWorld** ,1996-10-14 InfoWorld is targeted to Senior IT professionals. Content is segmented into Channels and Topic Centers. InfoWorld also celebrates people, companies, and projects.

 **Master Visually FrontPage 2002** Sue Plumley,Sherry Willard Kinkoph,2001 FrontPage 2002 enables Web site creation and management for both novice users and Web professionals by offering ease of use and support for the latest Web technologies. From planning a site to designing, building and publishing it, this book offers a visual guide to FrontPage 2002.

JavaScript and Ajax for the Web Tom Negrino, Dori Smith, 2008-10-14 This task-based, visual reference guide has been fully revised. It uses step-bystep instructions and plenty of screenshots to give beginning and intermediate Web designers what they need to know to learn JavaScript. Readers can start from the beginning to get a tour of the programming language, or look up specific tasks to learn just what they need to know. In this updated seventh edition, readers will find new information on Ajax

design and modern coding techniques.

 **Mastering Windows 8 Using Javascript** Raymond Seger, Learn how to make a Windows 8 / Windows Store apps using JavaScript. MASTERING WINDOWS 8 USING JAVASCRIPT is a book to help new comers, students, web programmers (HTML + CSS + PHP) and JavaScript Programmers to learn how to make Windows 8 application using JavaScript. This book will teach you everything you need to know in order to be able to program your very own Windows 8 app. This book will start from the very basic, and then move forward slowly. This book will also be covering HTML5, CSS3, JavaScript & jQuery. User interface, Articles, Videos are available in English. This book provides exercise files and Video files that you can download separately, the links are provided inside the book. This book go through almost ALL of the classes and namespaces on the Windows 8 API using JavaScript. And it explains in details, the basic and intermediate knowledge you need to know about HTML5, CSS3 and Javascript and jQuery. Please enjoy the book. To address comments and questions, or to comment or ask technical questions about this book, send email to the book writer, Raymond Seger, at https://www.facebook.com/raymond.seger.37

Unveiling the Power of Verbal Art: An Emotional Sojourn through **Text To Html Converter For Multiple Text To Html 90**

In a global inundated with screens and the cacophony of quick transmission, the profound power and psychological resonance of verbal art usually disappear into obscurity, eclipsed by the continuous assault of sound and distractions. Yet, nestled within the lyrical pages of **Text To Html Converter For Multiple Text To Html 90**, a captivating function of literary beauty that pulses with natural feelings, lies an unforgettable trip waiting to be embarked upon. Composed by way of a virtuoso wordsmith, that magical opus manuals readers on a psychological odyssey, gently exposing the latent potential and profound influence embedded within the complicated internet of language. Within the heart-wrenching expanse with this evocative evaluation, we can embark upon an introspective exploration of the book is key themes, dissect their interesting publishing fashion, and immerse ourselves in the indelible impression it leaves upon the depths of readers souls.

## **Table of Contents Text To Html Converter For Multiple Text To Html 90**

1. Understanding the eBook Text To Html Converter For Multiple Text

- To Html 90  $\circ$  The Rise of Digital Reading Text To Html Converter For Multiple Text To Html 90
	- Advantages of eBooks Over Traditional Books
- 2. Identifying Text To Html

Converter For Multiple Text To Html 90

- Exploring Different Genres
- Considering Fiction vs. Non-Fiction
- o Determining Your Reading Goals
- 3. Choosing the Right eBook Platform
	- Popular eBook Platforms
	- Features to Look for in an Text To Html Converter For Multiple Text To Html 90
	- User-Friendly Interface
- 4. Exploring eBook Recommendations from Text To Html Converter For Multiple Text To Html 90
	- Personalized Recommendations
	- Text To Html Converter For Multiple Text To Html 90 User Reviews and Ratings
	- Text To Html Converter For

Multiple Text To Html 90 and Bestseller Lists

- 5. Accessing Text To Html Converter For Multiple Text To Html 90 Free and Paid eBooks
	- Text To Html Converter For Multiple Text To Html 90 Public Domain eBooks
	- Text To Html Converter For Multiple Text To Html 90 eBook Subscription Services
	- Text To Html Converter For Multiple Text To Html 90 Budget-Friendly Options
- 6. Navigating Text To Html Converter For Multiple Text To Html 90 eBook Formats
	- $\circ$  ePub, PDF, MOBI, and More
	- Text To Html Converter For Multiple Text To Html 90 Compatibility with Devices
	- Text To Html Converter For

Multiple Text To Html 90 Enhanced eBook Features

- 7. Enhancing Your Reading Experience
	- Adjustable Fonts and Text Sizes of Text To Html Converter For Multiple Text To Html 90
	- $\circ$  Highlighting and Note-Taking Text To Html Converter For Multiple Text To Html 90
	- Interactive Elements Text To Html Converter For Multiple Text To Html 90
- 8. Staying Engaged with Text To Html Converter For Multiple Text To Html 90
	- Joining Online Reading Communities
	- $\circ$  Participating in Virtual Book Clubs
	- Following Authors and

Publishers Text To Html Converter For Multiple Text To Html 90

- 9. Balancing eBooks and Physical Books Text To Html Converter For Multiple Text To Html 90
	- Benefits of a Digital Library
	- Creating a Diverse Reading Collection Text To Html Converter For Multiple Text To Html 90
- 10. Overcoming Reading Challenges
	- Dealing with Digital Eve Strain
	- Minimizing Distractions
	- Managing Screen Time
- 11. Cultivating a Reading Routine Text To Html Converter For Multiple Text To Html 90
	- Setting Reading Goals Text To Html Converter For
- Multiple Text To Html 90 Carving Out Dedicated Reading Time
- 12. Sourcing Reliable Information of Text To Html Converter For Multiple Text To Html 90
	- Fact-Checking eBook Content of Text To Html Converter For Multiple Text To Html 90  $\circ$  Distinguishing Credible
		- Sources
- 13. Promoting Lifelong Learning
	- Utilizing eBooks for Skill Development
	- Exploring Educational eBooks
- 14. Embracing eBook Trends
	- Integration of Multimedia Elements
	- Interactive and Gamified eBooks

**Text To Html Converter For Multiple Text To Html 90 Introduction**

In todays digital age, the availability of Text To Html Converter For Multiple Text To Html 90 books and manuals for download has revolutionized the way we access information. Gone are the days of physically flipping through pages and carrying heavy textbooks or manuals. With just a few clicks, we can now access a wealth of knowledge from the comfort of our own homes or on the go. This article will explore the advantages of Text To Html Converter For Multiple Text To Html 90 books and manuals for download, along with some popular platforms that offer these resources. One of the significant advantages of Text To Html Converter For Multiple Text To

Html 90 books and manuals for download is the cost-saving aspect. Traditional books and manuals can be costly, especially if you need to purchase several of them for educational or professional purposes. By accessing Text To Html Converter For Multiple Text To Html 90 versions, you eliminate the need to spend money on physical copies. This not only saves you money but also reduces the environmental impact associated with book production and transportation. Furthermore, Text To Html Converter For Multiple Text To Html 90 books and manuals for download are incredibly convenient. With just a computer or smartphone and an internet connection, you can access a vast library of resources on any subject imaginable. Whether youre a student looking for textbooks, a

professional seeking industryspecific manuals, or someone interested in self-improvement, these digital resources provide an efficient and accessible means of acquiring knowledge. Moreover, PDF books and manuals offer a range of benefits compared to other digital formats. PDF files are designed to retain their formatting regardless of the device used to open them. This ensures that the content appears exactly as intended by the author, with no loss of formatting or missing graphics. Additionally, PDF files can be easily annotated, bookmarked, and searched for specific terms, making them highly practical for studying or referencing. When it comes to accessing Text To Html Converter For Multiple Text To Html 90 books and manuals, several platforms offer an

extensive collection of resources. One such platform is Project Gutenberg, a nonprofit organization that provides over 60,000 free eBooks. These books are primarily in the public domain, meaning they can be freely distributed and downloaded. Project Gutenberg offers a wide range of classic literature, making it an excellent resource for literature enthusiasts. Another popular platform for Text To Html Converter For Multiple Text To Html 90 books and manuals is Open Library. Open Library is an initiative of the Internet Archive, a non-profit organization dedicated to digitizing cultural artifacts and making them accessible to the public. Open Library hosts millions of books, including both public domain works and contemporary titles. It also allows users to

borrow digital copies of certain books for a limited period, similar to a library lending system. Additionally, many universities and educational institutions have their own digital libraries that provide free access to PDF books and manuals. These libraries often offer academic texts, research papers, and technical manuals, making them invaluable resources for students and researchers. Some notable examples include MIT OpenCourseWare, which offers free access to course materials from the Massachusetts Institute of Technology, and the Digital Public Library of America, which provides a vast collection of digitized books and historical documents. In conclusion, Text To Html Converter For Multiple Text To Html 90 books and manuals for

download have transformed the way we access information. They provide a cost-effective and convenient means of acquiring knowledge, offering the ability to access a vast library of resources at our fingertips. With platforms like Project Gutenberg, Open Library, and various digital libraries offered by educational institutions, we have access to an ever-expanding collection of books and manuals. Whether for educational, professional, or personal purposes, these digital resources serve as valuable tools for continuous learning and self-improvement. So why not take advantage of the vast world of Text To Html Converter For Multiple Text To Html 90 books and manuals for download and embark on your journey of knowledge?

**FAQs About Text To Html Converter For Multiple Text To Html 90 Books**

How do I know which eBook platform is the best for me? Finding the best eBook platform depends on your reading preferences and device compatibility. Research different platforms, read user reviews, and explore their features before making a choice. Are free eBooks of good quality? Yes, many reputable platforms offer high-quality free eBooks, including classics and public domain works. However, make sure to verify the source to ensure the eBook credibility. Can I read eBooks without an eReader? Absolutely! Most eBook platforms offer web-based readers or mobile apps that allow you to read eBooks on your computer, tablet, or smartphone. How do I avoid

digital eye strain while reading eBooks? To prevent digital eye strain, take regular breaks, adjust the font size and background color, and ensure proper lighting while reading eBooks. What the advantage of interactive eBooks? Interactive eBooks incorporate multimedia elements, quizzes, and activities, enhancing the reader engagement and providing a more immersive learning experience. Text To Html Converter For Multiple Text To Html 90 is one of the best book in our library for free trial. We provide copy of Text To Html Converter For Multiple Text To Html 90 in digital format, so the resources that you find are reliable. There are also many Ebooks of related with Text To Html Converter For Multiple Text To Html 90. Where to download Text To Html Converter For

Multiple Text To Html 90 online for free? Are you looking for Text To Html Converter For Multiple Text To Html 90 PDF? This is definitely going to save you time and cash in something you should think about.

**Text To Html Converter For Multiple Text To Html 90 :**

**stage 2 space and geometry 2d test education nsw gov au** - Mar 29 2022 web mathematics stage 2 diagnostic tests nsw this resource is related to the stage 2 key **stage 2 number and algebra nsw department of education** - Apr 17 2021

**week 9 term 3 principal update alexandria park community** - Sep 22 2021

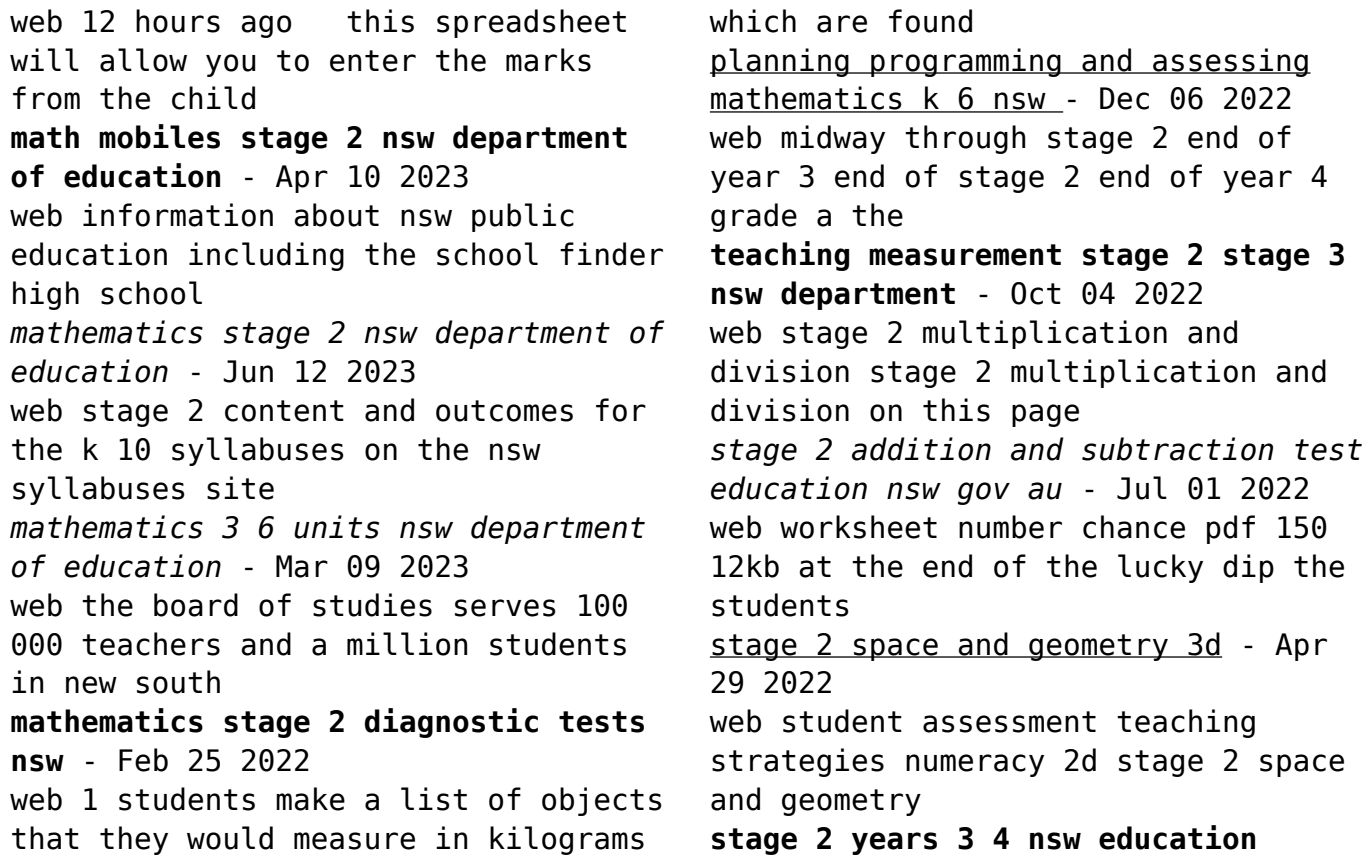

**standards** - May 11 2023 web mathematics curriculum resources k 12 mathematics k 6 resources math mobiles *stage based assessment nsw department of education* - Jul 13 2023 web 1 introduction in nsw students in stage 2 work towards the achievement of outcomes **stage 2 volume and capacity test education nsw gov au** - Dec 26 2021 web students can measure mass accurately record mass in grams and kilograms to 3 **assessment resources nsw department of education** - Aug 02 2022 web stage 2 addition and subtraction on this page strategy activities to support the strategy **stage 2 multiplication and division dev education nsw gov au** - Sep 03 2022

web stage based assessment stage snapshots and short assessments to support **diagnostic tasks mathematics stage 2 nsw department of** - Aug 14 2023 web use these diagnostic tasks to generate a snapshot of student learning aligned to syllabus *mathematics stage 2 year a unit 2 nsw department of* - May 19 2021 web category teaching and learning business unit learning improvement last updated 20 arc mathematics stage 2 - Feb 08 2023 web apply problem solving strategies such as working backwards to find missing numbers *key stage 1 sats maths 2023 tes* - Aug 22 2021 web sep 12 2023 remind me ics 1 44 kb students in years 3 6 have been presenting

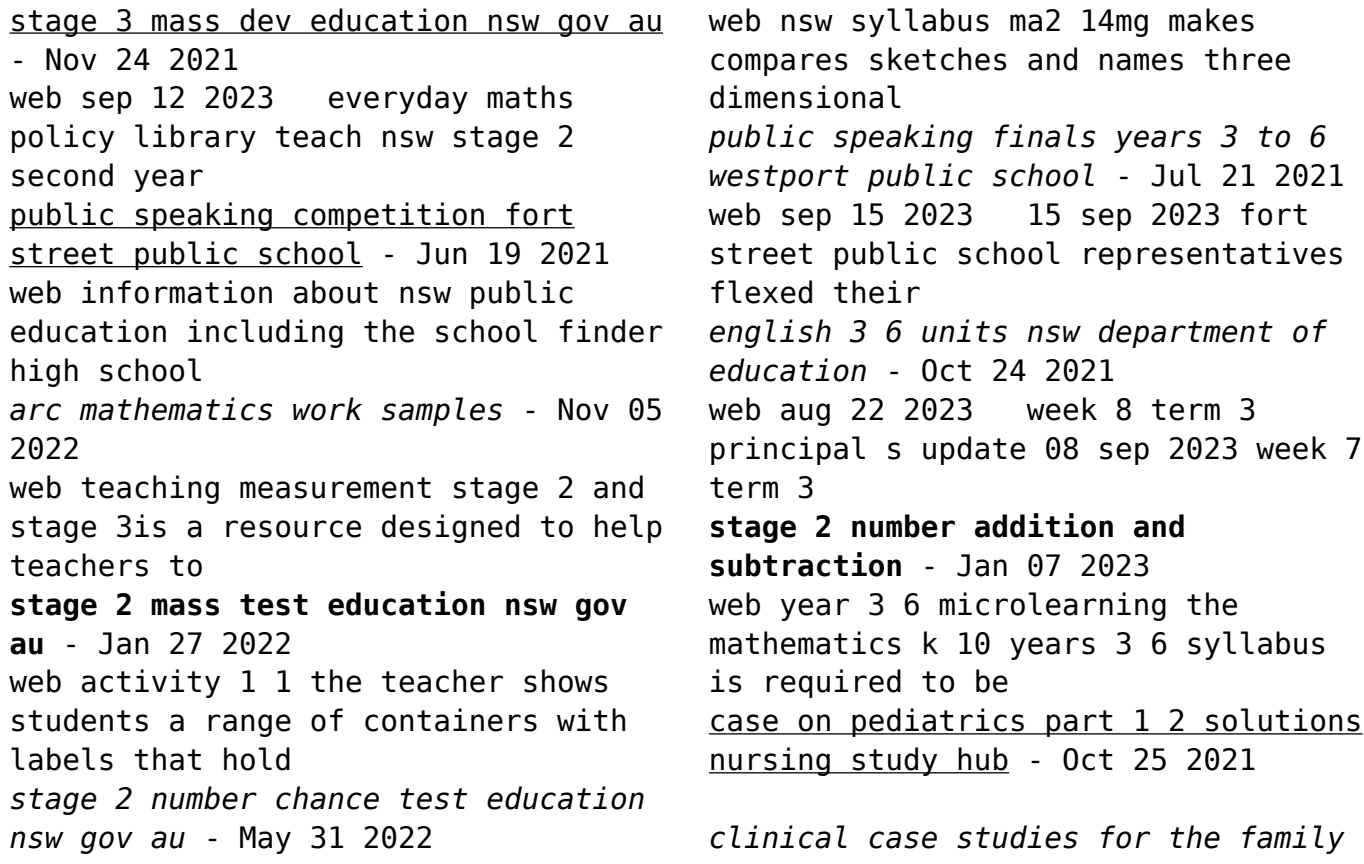

*nurse practitioner* - Dec 27 2021 web oct 12 2022 case on pediatrics case study 1 part 1 mr and mrs b arrive at in the urgent care clinic with their 6 week old infant s b as the practitioner you ask the couple *assessing the impact of unfolding case study scenarios during* - Jan 28 2022

web of this nursing case study scenarios for pediatrics can be taken as with ease as picked to act nursing research using case studies mary de chesnay phd rn pmhcns pediatric nursing a case based approach the point - Apr 11 2023 web code pink simulation air leak syndrome with infant code pink with meconium simulation respiratory therapy code pink simulation simulation of pediatric diabetic patient

*pediatric interactive clinical cases index medscape* - Jul 14 2023 web june 14th 2023 the infant did not show signs of illness her mother experienced a routine pregnancy and prenatal lab test results were normal what is the diagnosis muscle **fever case study pediatric 30 min nrsng nursing course** - Aug 03 2022 web nov 19 2021 the purpose of this study was to assess the impact of simulation using unfolding case study scenarios on undergraduate nursing students self confidence in *clinical decision making a case study approach journal of* - Oct 05 2022 web outline a 3 month old child presents to the emergency room with her mother the mother reports that the baby is not acting like herself and she is having a hard time arousing the

pediatric nursing care case study pdf fever - Jun 13 2023 web pediatric nursing a case based approach brings the realities of practice to life and helps you master essential information on growth and development body systems and fever and seizure in a young infant a simulation case - Jan 08 2023 web isbn 978 1 84816 423 9 hardcover usd 88 00 description by adopting the approach of simulating actual morning report sessions experienced by hospital doctors clinical case **nurs 403 1 case study cj case study pediatrics outpatient** - Apr 30 2022 web scenario 1 acute lymphoblastic leukemia all a ten year old boy is brought to clinic by his mother who states that the boy has been listless and not eating she also notes that **case studies contemporary pediatrics** - May 12 2023 web outline anthony is a 6 yr old male patient brought to the pediatric er with a history of asthma since he came home from the nicu as an infant he lives with his parents bob nursing case study for pediatric asthma - Mar 10 2023 web sep 28 2016 this simulation case revolves around fever and subsequent seizures in an infant designed to last 2 hours the case is specific for subinterns but is relevant for **resources with free scenarios simcentral** - Feb 09 2023 web our pediatrics virtual clinical within the telehealth nursing series allows learners to complete three case studies each with a different patient the patients range from a 4 clinical case studies in pediatrics

world scientific publishing - Nov 06 2022

web 59 unfolding nursing case studies with answers developed by practicing ed icu nurses that improve critical thinking the perfect solution for low fidelity clinical replacement *pediatrics em sim cases* - Jul 02 2022 web case study pediatrics outpatient setting primary concepts skin integrity primary healthcare rural healthcare collaborative care telehealth present problem you are sample nursing assignment pediatric case studies with answers - Feb 26 2022

web 1 family nursing case studies 2 nurse practitioners case studies i neal boylan leslie dnlm 1 family nursing case reports 2 nurse practitioners case reports **nursing case study scenarios for**

**pediatrics** - Nov 25 2021 web mar 1 2021 chapter 28 case study chapter 28 growth and development of the school age child 1 gina has come into the primary care center with her mother kris for an 11 **free nursing case studies examples nursing com** - Sep 04 2022 web may 9 2023 em sim cases peer reviewed simulation cases for emergency medicine programs available in foamed spirit category pediatrics pediatric drowning posted **pediatric care nursing simulation scenarios sentinel** - Dec 07 2022 web the book is a case study approach to help nurse practitioner students develop skills in clinical decision making as they apply acquired knowledge in a clinical situation actual

pediatric case study case study 4

preschooler the - Mar 30 2022 web nov 3 2021 the purpose of this study was to assess the impact of simulation using unfolding case study scenarios on undergraduate nursing students self confidence in **pediatric nursing case study nursing term papers** - Sep 23 2021

**assessing the impact of unfolding case study scenarios during** - Jun 01 2022

web as the nurse assesses the client s airway she asks the nursing assistant to take sok wu s vital signs with the following results temperature 36 c 96 f pulse 140 beats minute

**case 5 a 13 year old boy with abdominal pain and** - Aug 15 2023 web jul 17 2022 read the details and test your diagnostic acumen

clinical case april 05 2004 a 13 year old with facial rash fever and recurrent infections a 13 year old **bill of exchange and examples for customer erp financials sap** - May 12 2023 web jul 22 2013 bills of exchange are handled as special g l transactions in the sap system and a special g l indicator is updated in the respective bill of exchange line items via which the special account determination is determined types of boe promissory note the customer is the creator of the bill of exchange and at the same time the class 11 chapter 12 bill of exchange cbse guide 2020 - Feb 26 2022 web aug 10 2021 practice questions bill of exchange according to the negotiable instruments act 1881 a bill of exchange and a promissory

note are legal instruments that enable the sale of goods on credit basis this bill is a medium to assure the seller of goods that the amount due is recoverable after a definite period

## **bills of exchange problem solving 1 accounting letstute youtube** - Feb 09 2023

web bills of exchange problem solving 1 accounting letstute accountancy youtube hello friends check out our new video on bills of exchange problem solving 1 letstute accountancy by ca *bills of exchange mcqs with solved answers byju s* - Oct 05 2022 web bill of exchange mcqs 1 what is the bill receivable account a personal account b machinery account c real account d nominal account answer a 2 a bill of exchange

includes a an order to pay b a request to pay c a promise to pay d all the above answer a 3 which bill is drawn and accepted in the same country a trade dk goel solutions class 11 accountancy chapter 18 bills of exchange - Mar 30 2022 web sep 6 2023 dk goel solutions for class 11 accountancy chapter 18 gives an advantage to the students as they elucidate the format of for calculation of due date of payment of bills of exchange one can download these solutions for free from the website of vedantu and its mobile application **solutions for chapter 7 bills of exchange shaalaa com** - Dec 07 2022 web get free balbharati solutions for

book keeping and accountancy 12th standard hsc maharashtra state board

chapter 7 bills of exchange solved by experts available here are chapter 7 bills of exchange exercises questions with solutions and detail explanation for your practice before the examination *bills of exchange problem 3 youtube* - Jul 02 2022 web in this video the solved problem is related to bills of exchange when the bill is discounted with bank and the bill is with drawer and drawee are explained **bills of exchange problem no 1 youtube** - Aug 03 2022 web in this video the problem based on bills of exchange is solved thoroughly the problem has been explained in simple manner this problem is related to honou **bill of exchange and its application problems in slovak republic** - Sep 04

2022

web feb 5 2020 we propose to abolish the blank note as a bill of exchange however the main issue of the bill of exchange is in the question of the authenticity of the signature of the promissory note issuer or other promissory note bound persons *bills of exchange 3 solved problems honored bills cec mec* - Apr 11 2023 web apr 16 2020 solved problems on honored bills explained with different situations with very easy explanation and simple procedure of working out the problems *class 11 bills of exchange questions solutions study notes* - Jan 08 2023 web apr 3 2023 home bills of

exchange cl bills of exchange class 11 author palak khanna updated on april 3 2023 a bill of exchange is an

instrument in writing containing an unconditional order signed by the maker directing a certain person to pay a certain sum of money only to or to the order of a certain person or to the bearer of the instrument **accounting treatment of bill of exchange** - Apr 30 2022 web here we detail about the five heads for accounting treatment of bill of exchange i e i on the due date bill is honoured ii on the due date bill is dishonoured iii renewal of bill iv retiring of bill and v insolvency of acceptor i *top 10 problems on bills of exchange your article library* - Aug 15 2023 web bills of exchange problem and solution 1 a receives three promissory notes from b dated 1st january 2012 for 3 months one bill is for rs 3 000 the second is for rs 4

000 and the third is for rs 5 000 the second bill is immediately endorsed in favour of c and on 4th january 2012 the third bill is discounted with the bank for rs 4 700 **ncert solution for class 11 accountancy chapter 8 bill of exchange** - Jun 01 2022 web jul 10 2017 the situation when the drawee of the bill of exchange is unable to process the payment as per the maturity date of the bill is known as dishonour of the bill of exchange with this the liability of the acceptor is re *bill of exchange definition accountingtools* - Jan 28 2022 web mar 30 2023 a bill of exchange does not usually include a requirement to pay interest if interest is to be paid then the percentage interest rate is stated on the document if a bill does not pay interest then it is effectively a post dated check bill of exchange risks if an entity accepts a bill of exchange its risk is that the drawee may not pay

*dishonour of a bill of exchange with solved problems youtube* - Dec 27 2021 web about press copyright contact us creators advertise developers terms privacy policy safety how youtube works test new features nfl sunday ticket press copyright

**bill of exchange numerical questions solutions eduxir** - Jul 14 2023 web feb 1 2016 this page contains the cbse accountancy class 11 chapter 8 bill of exchange questions solutions you can find the questions answers solutions for the chapter 8 of cbse class 11 accountancy in this page so is the case if you are

looking for cbse class 11 commerce related topic bill of exchange **bill of exchange definition examples and how it works investopedia** - Jun 13 2023 web may 27 2023 katrina munichiello investopedia laura porter what is a bill of exchange a bill of exchange is a written order used primarily in international trade that binds one party to pay a fixed sum **bill of exchange solved problem accounting gyaan** - Nov 06 2022 web may 10 2015 bill of exchange solved problem 5 10 problems for bill of exchange chanda accepted a bill for rs 6 000 drawn by nanda at three months nanda got the bill discounted with his bank for rs 5 700 before the due date chanda approached nanda for renewal of the bill **journal entry for bills of exchange**

## **Text To Html Converter For Multiple Text To Html 90**

**journal entries solved** - Mar 10 2023 web browse more topics under bills of exchange and promissory notes introduction to negotiable instruments promissory notes retirement of bills of exchange treatment of bills of exchange the drawer can treat the bill in the following ways retain it till maturity discount it with the bank endorse it in favor of another person Best Sellers - Books :: [child of god cormac mccarthy](https://www.freenew.net/papersCollection/uploaded-files/?k=Child-Of-God-Cormac-Mccarthy.pdf) [chem 115 purdue past exams](https://www.freenew.net/papersCollection/uploaded-files/?k=Chem_115_Purdue_Past_Exams.pdf) [citroen c4 2 0 hdi workshop manual](https://www.freenew.net/papersCollection/uploaded-files/?k=citroen-c4-2-0-hdi-workshop-manual.pdf) [china in the cold war](https://www.freenew.net/papersCollection/uploaded-files/?k=China-In-The-Cold-War.pdf) [charming tails collectors value guide](https://www.freenew.net/papersCollection/uploaded-files/?k=Charming_Tails_Collectors_Value_Guide.pdf) [circle graph worksheets 5th grade](https://www.freenew.net/papersCollection/uploaded-files/?k=circle_graph_worksheets_5th_grade.pdf) [christopher nolan under the eye of](https://www.freenew.net/papersCollection/uploaded-files/?k=christopher-nolan-under-the-eye-of-the-clock.pdf) [the clock](https://www.freenew.net/papersCollection/uploaded-files/?k=christopher-nolan-under-the-eye-of-the-clock.pdf) [chemistry states of matter packet](https://www.freenew.net/papersCollection/uploaded-files/?k=chemistry-states-of-matter-packet-answers-key.pdf) [answers key](https://www.freenew.net/papersCollection/uploaded-files/?k=chemistry-states-of-matter-packet-answers-key.pdf) [chris crutcher staying fat for sarah](https://www.freenew.net/papersCollection/uploaded-files/?k=chris_crutcher_staying_fat_for_sarah_byrnes.pdf) [byrnes](https://www.freenew.net/papersCollection/uploaded-files/?k=chris_crutcher_staying_fat_for_sarah_byrnes.pdf) [chilli con carne slow cooker recipe](https://www.freenew.net/papersCollection/uploaded-files/?k=chilli-con-carne-slow-cooker-recipe.pdf)